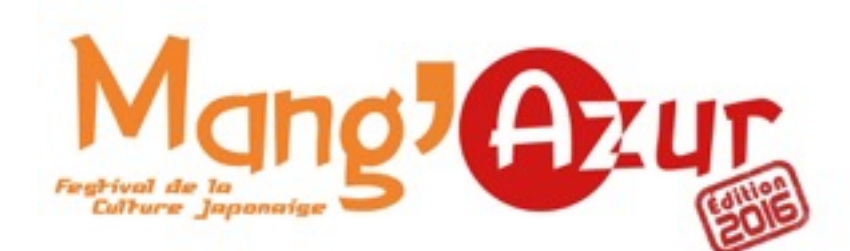

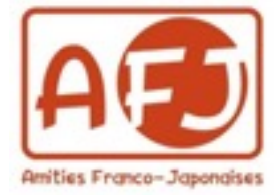

## Règlement du Festival 2016

Pour le confort de tous, nous prions nos aimables visiteurs de prendre connaissance de ces quelques règles :

- Pour des raisons de propreté, il est interdit de boire, manger et fumer dans l'enceinte du Palais Neptune ainsi que dans les salles de conférences.
- L'accès au concours de cosplay général (dimanche) est soumis à l'obtention d'un bracelet "Cosplay" gratuit.
- L'accès à la soirée du Mang'Azur (samedi soir) comportant la sélection de cosplay européenne la Clara Cow's Cosplay Cup est soumise à l'achat d'un billet soirée différent<br>des billets "Vendredi". "Samedi" "Dimanche" "Pass Week end" et "Pass 3 iours". des billets "Vendredi", "Samedi" "Dimanche" "Pass Week
- Toute flashmob ou autre rassemblement de communautés ayant pour but l'exécution d'une animation sans l'accord des organisateurs pourra être interrompue si elle est considérée comme gênante pour le bon déroulement du festival.
- Dans la mesure du possible, ne pas gêner les conditions de circulation et de visite, pour le bien de tous.
- Les visiteurs sont priés de collaborer positivement avec les membres du staff, et de suivre les directives données par ceux-ci.
- Le festival Mang'Azur est un festival familial ainsi tout comportement jugé obscène ou pouvant porter atteinte à la pudeur pourra entraîner l'exclusion du festival.
- Pour des conditions de sécurité, il est interdit de courir dans l'enceinte du Palais Neptune.
- L'équipe Mang'Azur ne peut être tenue responsable de cas de perte, vol ou détérioration de biens personnels dans l'enceinte du festival, y compris les loges cosplay.
- Suite aux événements tragiques survenus en novembre dernier et en raison de l'Etat d'urgence mis en place dans le pays : toute réplique d'arme (airsoft, battes, épées, shurikens, etc…) qu'elle soit en mousse ou en carton, sera strictement interdite dans l'enceinte du salon. Les participants aux concours de cosplay du Mang'Azur, ne devront prendre possession de leurs accessoires uniquement pendant leur prestation scénique. Les ventes de katanas et shurikens sont interdites dans l'enceinte du Festival. Nous nous réservons le droit de refuser l'entrée du salon aux visiteurs ne respectant pas cette interdiction.

• L'association Amitiés Franco-Japonaises tient à signaler qu'en vertu des différents articles protégeant la Propriété Intellectuelle (Art L 122-4) qui précisent les sanctions possibles aussi bien pour les revendeurs (Art L 335-1 à 10) que pour les acheteurs, elle se positionne contre la vente de toute contrefaçon dont aucun droit n'est perçu par les auteurs et les producteurs d'origines.